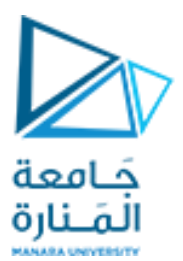

**كلية الهندسة المعلوماتية**

**برمجة 3 Java Programming**

**ا. د. علي عمران سليمان** 

**محاضرات األسبوع األول**

**الفصل الثاني 2023-2024**

# **Contents 1**

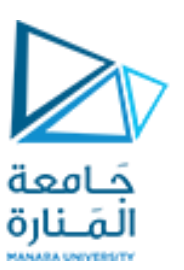

#### **1-Java Primer.**

**1.1 Comments, Base Types 1.2 Classes and Objects ( Defining, Access Control Modifiers, static, abstract, final Modifier), Declaring , (Instance Variables, Methods, Parameters, Constructors, main Method) 1.3 Strings, Wrappers, Arrays, and EnumTypes (Concatenation, StringBuilder Class,**

**Wrapper Types,Automatic Boxing Unboxing). 1.4 Arrays, Enum. 1.5 Expressions. 1.6 Simple Input and Output (Simple Output Methods, Scanner Class). 1.7** Packages and Imports. **1.8** Software Development.

#### **References**

- Deitel & Deitel, Java How to Program, Pearson; 10th Ed(2015)

 **- د.علي سليمان، بنى معطيات بلغة JAVA، جامعة تشرين 2014-2013**

# **Contents 2**

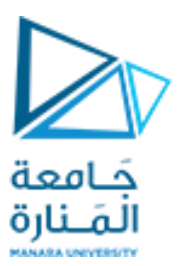

- **2- Object-Oriented Design**
- **2.1 Goals, Principles, and Patterns**
- **2.2 Inheritance**
- **2.3 Interfaces and Abstract Classes**
- **2.4 Exceptions**
- **2.5 Casting and Generics**
- **2.6 Nested Classes**
- **2.7 Exercises**

#### **References**

- Deitel & Deitel, Java How to Program, Pearson; 10th Ed(2015)

 **- د.علي سليمان، بنى معطيات بلغة JAVA، جامعة تشرين 2014-2013**

# **3- GUI**

- **3.1 Introduction 3.2 Overview of Swing Components 3.3 JLabel**
- **3.4 Event Handling**
- **3.5 TextFields**
- **3.6 How Event Handling Works**

# **Contents 3**

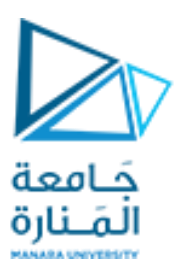

- **3.7 JButton**
- **3.8 JCheckBox and JRadioButton**
- **3.9 JComboBox**
- **3.10 JList**
- **3.11 Multiple-Selection Lists**
- **3.12 Mouse Event Handling**

**3.13 Adapter Classes 3.14 Key Event Handling 3.15 Layout Managers (FlowLayout,BorderLayout,GridL ayout) 3.16 Panels**

#### **References**

- Deitel & Deitel, Java How to Program, Pearson; 10th Ed(2015)

 **- د.علي سليمان، بنى معطيات بلغة JAVA، جامعة تشرين 2014-2013**

**What IS Object Oriented Programming ?**

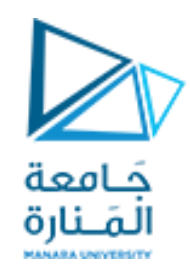

- **البرمجة غرضية التوجه (OOP Programming Oriented Object )هي** نموذج برمجة paradigm programming **يعتمد علىمفهوم "الكائنات".**
- نموذج البرمجة**: هو نمط style من البرمجة او طريقة way للتفكير في بناء البرمجيات.**
- **ل يرتبط** نموذج البرمجة **إلى لغة معينة بل إلى طريقة لبناء برنامج أو منهجية methodologyللتطبيق.**
	- **تسهل بعضاللغاتالكتابةفيبعضالنماذج دون غيرها.**
	- **تسمح بعضلغاتالبرمجةللمبرمج بتطبيق أكثر من نموذج واحد ++C.**

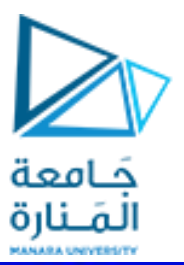

## **Programming Paradigms**

# **Programming Paradigms**

The programming paradigm refers to a way of ٠ conceptualizing and structuring the tasks a computer performs.

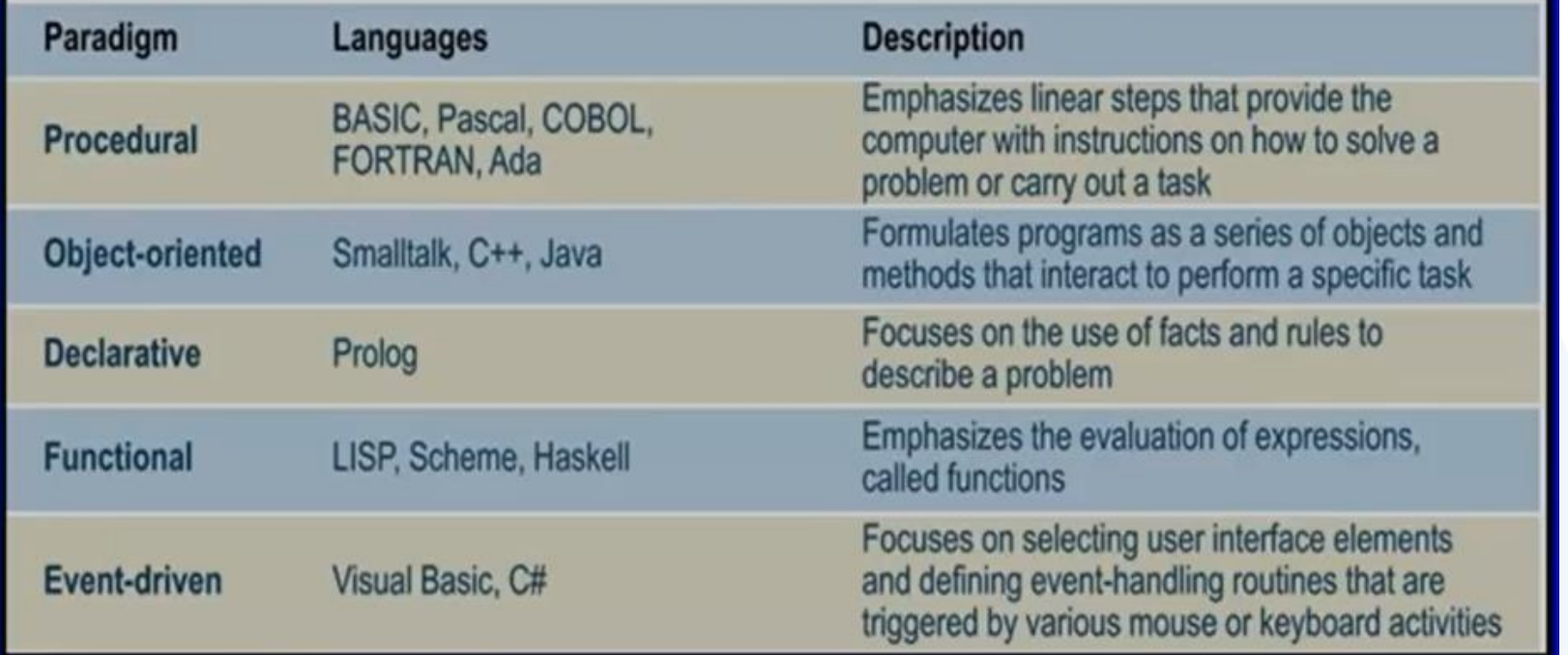

#### **Some notes about Java 1**

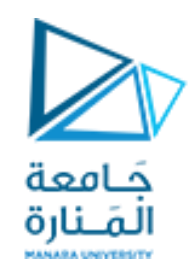

- **يتضمن أي برنامج مكتوب بلغةJava صنفا** class عاما**على ألاقل وقد يتضمن ا عدد ا كبير من ألاصناف،**   $\ddot{\phantom{0}}$  **وامللف الواحد يملك صنف عام فقط ويخزن امللف باسمه علىالقرص.**
- **قد يحتوي أي برنامج على عددكبير من املناهج**methods**،واحدةمنها هياملنهجالرئيس** method main **، وإذا اشتملت علىمنهجواحدة فقط، فسيكون هو املنهجالرئيس ،والتي يبدأمنهالتنفيذ و يعرف باسم نقطةالدخول إلىالبرنامج.**
- **يتضمن الصنف )والذي يشبه املخطط** blueprint **)ا وصف للبيانات لا عضاء** member data**، حقول البيانات** , data fields، خصائص البيانات data of properties **واملعروف باسم السمات**  attribute**،و املناهج لا عضاء** method member**، أوالعمليات** operations أو ألاحداث Actions ، **واملعروفةباسم السلوكيات**behaviors**.**
	- **يتم اشتقاق الكائنات** Objects **من لاصناف عرف وت باسم ألامثال** instances. **ُ**
		- **يفضل تضمين التعليقات** comments**التي تسهل معرفة عمل البرنامج.**

#### **Some notes about Java 2**

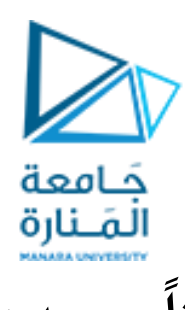

- **عند التصريح عن املناهجوالبيانات، تبدأ عادتا بمحدداتالوصول access**specifiers**.**
	- **يكتبكودالبرنامج داخل جسم الصنف.**
		- **ألاصناف هيمصدرالكائنات.**
- **تتم كتابةبرامج Java بلغة عاليةاملستوى بامتداد java. ويتم مطابقتها لتحويلها إلى لغةوسيطة عرف ت ُ باسم** bytecodes **وتخزينها بامتداد class.ومن ثم تشغيلها للحصول علىالنتائج.**
	- **فيمعظم لغاتالبرمجة،قد تظهر ألاخطاءأثناء:**
	- o **مطابقةالبرامج و تخطي قواعد اللغة،واملعروف باسم** syntaxerror**.**
	- o **عند تشغيل البرنامج،وإدخال قيم خطأ مثل،واملعروف باسم** runtimeerror**.**
	- o **إعطاءنتائج غيرمتوقعة، خطأمعالجة عرف ي بالخطأ املنطقي** logicalerror**. ُ**

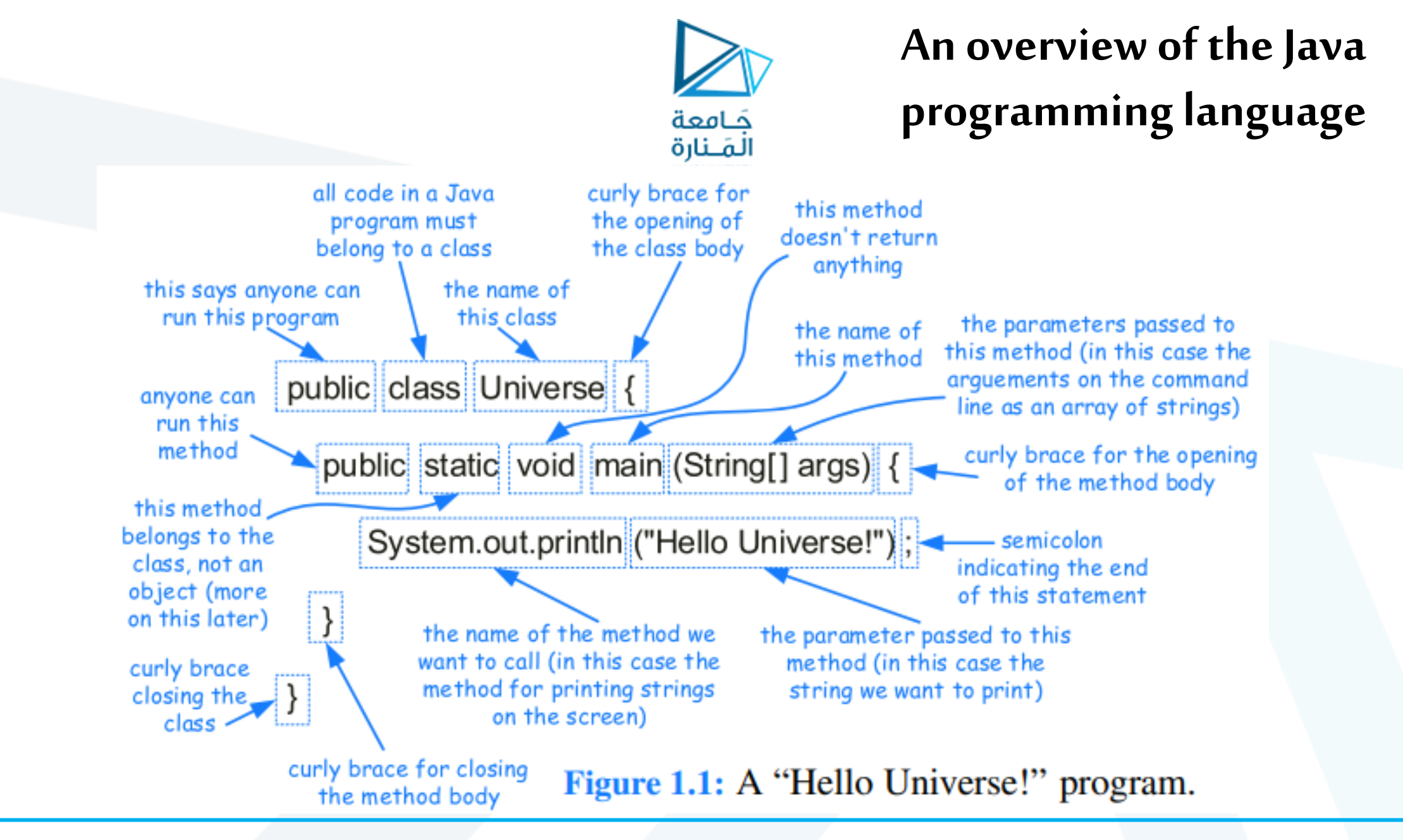

**new instance of a class**

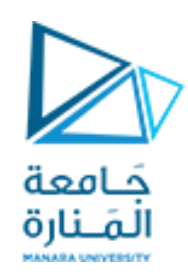

• **عند إنشاءكائن جديد من صنف نجد ثلثةأحداث:**

Scanner input = new Scanner (System.in);

- o **يتم تخصيص مثيل جديد ا ديناميكي في الذاكرة، ويتم تهيئة جميع متغيرات الحالة بالقيم لافتراضية القياسية.** null **للمتغيرات املرجعية** reference **و**0 **لكل لا نو اع ألاساسية، باستثناء املتغيرات املنطقية** Boolean**( التيتكون ا افتراضي** false**) .**
	- o **عند تخصيصبارامتراتالكائن الجديدسيتم استدعاءاملنهجالباني.**
- o **قد يقوم الباني بتعيين قيم أكثر أهمية )غير لافتراضية( ألي من متغيرات الحالة، وإجراء أي عمليات حسابيةإضافيةيجبإجراؤها عند إنشاء هذا الكائن.**
- o **بعد تنفيذ الباني رجع ي returns عامل امل** new **ا مرجع** reference**( أي عنوان بداية الحجز للكائن في ُ ُ**  الذاكرة) إلى الكائن الذي تم إنشاؤه حديثًا.
- o **إذا كان التعبير على شكل بيان تخصيص ، فسيتم تخزين هذا العنوان في متغير الكائن** input **في حالتنا آلان، لذلكيشير متغير الكائن إلى هذا الكائن الذي تم إنشاؤه <sup>ا</sup> حديث .**

#### **access control modifiers**

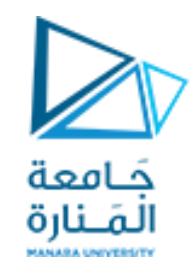

- التحكم بمُعدِّلات الوصول المختلفة (من يستطيع الوصول إليها): **ِّ ُ**
- public**class محددوصول عام للصنف: أي أن جميعألاصناف يمكنها الوصول إلىالصنف العام، يجبتحديد كل صنف عامةفيملف منفصل يسمىjava.classname.**
- **class** protected **محدد وصول محمي للصنف: أي أن الوصول إليه منح ي فقط للمجموعات التالية من ألاصناف ُ ألاخرى:**
	- o **ألاصناف االوارثةلهذا الصنف املحمي.**
	- o **ألاصناف التيتنتميإلىنفس الحزمةالتيينتميلها الصنف املحمي.**
- private**class الصنف الخاص: أن الوصول إلىأعضائهيتم فقط للتعليمات البرمجيةاملوجودةداخل تلكالصنف. ل يمكن للفئاتالفرعيةول أي فئاتأخرى الوصول إلىأعضاء هذا الصنف.**
- يعص حصاحات المسركية الرحم .<br>• في حالة عدم وجود أي محدد (معدِّل) صريح للتحكم في الوصول، فستكون الحالة الافتراضية له مايُعرف بمستوى **ُ** الوصول الخاص بالحزمة package-private. يسمح للأصناف في نفس الحزمة بالوصول إلى أعضائه.

#### **The static Modifier**

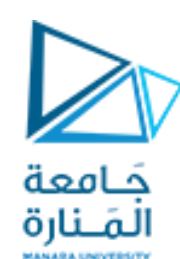

- **modifier staticفي Java يمكن أن يحدد أل ي متغير أومنهج ضمن صنف .**
- **عندما يتمإلاعلن عن** متغير**من صنف على أنه** static**،فإن قيمتهترتبط بالصنف ككل، بدلمن ارتباطهامع كل كائن )مثيل( بمفرده من تلك الصنف، ستخدم عن ت املتغيرات الثابتة لتخزين معلومات** global**" عامة" ُ الصنف.**
- **عندما يتم إلاعلن عن** منهج **من صنف ما على أنه** static**، فإنه يرتبط ا أيض بالصنف نفسه، وليس بكائن معين من الصنف. عادةما يتم استدعاؤهباستخدام اسم الصنف نقطهاسم املنهج.**
- abstract **يمكن إلاعلن عن منهج من صنف ما على أنه مجرد، وفي هذه الحالة يتم توفير توقيعها أو بصمتها** signature**ولكن بدون تنفيذ** implementation **جسم املنهج.**
- final **يمكن تهيئةاملتغير الذي تم التصريح عنه ل باملع د** final**كجزءمنإلاعلن عنه،ولكن ل يمكن ا أبد تعيين ِّ قيمة جديدةلهتعتبر قيمتةثابتهوهو ضمناstatic،وإذاكان متغير مرجعي**reference**،فسيشير ا دائم إلىنفس مكان الكائن ولكن يمكن تغيير محتوى الكائن.**
	- Final**للمناهج ل يمكن أن يعمل لها** overridden **سيتم معالجتها فيالوراثة.**

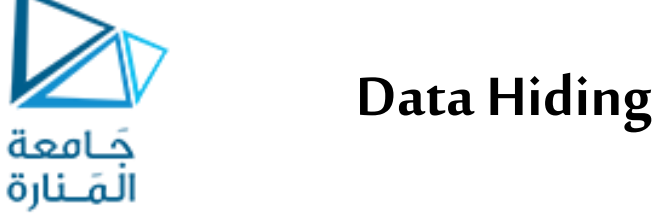

- **يخفي الكائن حقوله الداخلية الخاصة عن التعليمات البرمجية املوجودة خارج الصنف وبالتالي ليمكن استخدامها.**
- **فقط مناهجالصنف يمكنها الوصول مباشرة إلىالبيانات الداخليةللكائن وتغييرها،ولكي نصل إليها يجبأن تكون عامة، وبالتالي يمكن وضع لاحتياطات املناسبة عند برمجتها ملنع املستثمر من عمل غير منطقي أي حمايةاملعطياتمنلاستثمار الخاطئ.**
- Data hiding إخفاء البيانات: يعد أمرًا مهمًا لأن الأصناف تُستخدم عادةً كمكونات في أنظمة البرامج الكبيرة،  **ُ والتيتضم <sup>ا</sup> فريق من املبرمجين ويستخدمها العديد من املستثمرين.**
	- **يساعد إخفاءالبياناتفيتعزيز** integrity **صحةوتكامل البياناتالداخليةللكائن.**

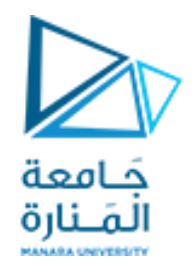

**declaring instance variables**

• syntax general**الشكل العام للتصريح عن متغير مثل أو أكثر من صنف يكون بالشكل التالي:**

[modifiers] type identifier1[=initialValue1], identifier2[=initialValue2];

private int count;

- o **حيث** private **هينمط الوصول** modifier. o int **هينوع املتعير.** o count**اسم املتعير**.
- **نظرا لعدم التعريف والتجهيز بقيمة، بشكل تلقائي سيتم اسناد القيم لافتراضية صفر إلنه صحيح كما مر سابقا.**

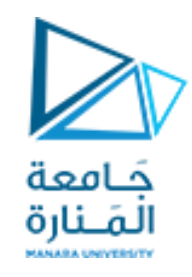

**declaring method**

• syntax general**الشكل العام للتصريح عن منهجمن صنف يكون بالشكل التالي:**

[modifiers] returnType methodName(type1 param1 ,..., typen paramn) { // method body. . . }

publicvoid increment(int delta**) {**count **+=** delta**; }**

- modifiers **such as** public**,** private**,and** protected**.**
- returnType defines the type of value returned by the method.
- methodName**can beanyvalid Javaidentifier**.
- Thelist of parameters (or **Parametervariable declaration**)**and their** types declares **thelocalvariablesthat areto be passed asargumentsto thismethod.**

#### **declaring constructor**

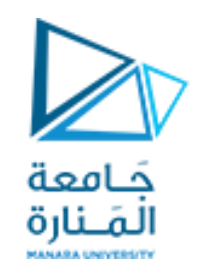

- **constructorالباني هو نوع خاص**type special **من مناهجالصنف و موجود ا افتراضي وتقوم java ببنائة.**
- **يتم استدعاءالباني املكتوب ا تلقائي** automatically called **عند إنشاءكائن وإذا لم يكتبينادىلافتراض ي.**
- يتم استخدامه لتهيئة حقول الكائن الذي يتم إنشاؤه من الصنف بحيث يكون في حالة أولية منسجمة ومستقرة بالقيم **إلاقتراضيةألاولية. أو بأيةفيم مرغوبهتمررله.**
	- يمكنه إجراء عمليات حسابية أكثر تعقيدًا من إسناد القيم في وقت إنشاء الكائن من خلال تضمينها في الباني. 
		- **الصيغةالعامةللتصريح عن نش ئ م في Javaهيكما يلي: ُ**

modifiers name(type0 parameter0 , ..., typen−1 parametern−1)  $\{ //$  constructor body . . . }

> **-**modifiers **typically public And can be** protected**,** private**, or the default** package-level**visibility** But**cannot be**static**,**abstract**, or**final**.**

**-We don'tspecifya**return type**foraconstructor (noteven void).**

**-The namemust bethesame nameastheclass.**

Counter  $d = new Counter(5)$ ;

# **The Keyword this**

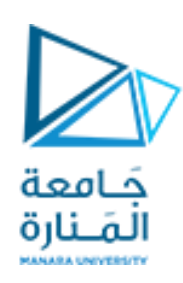

- **هناكثلثةأسبابشائعةلضرورة هذا املرجع من داخل جسم الطريقة:**
- **.1 لتخزين املرجع في متغير، أو إرسالهكمعامل إلى منهج أخرى يتوقع مثيل من هذا النوع كوسيطة. )نقول أن املتغير املحلييخفي متغير الحالة(.**
	- 2. للتمييز بين متغير حالة ومتغير محلي بنفس الاسم.
	- **.3 للسماح لجسم باني واحد باستدعاء جسم باني آخر.**

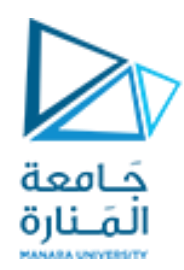

### **Objects**

> Object-oriented programming (OOP) is a programming paradigm based on the concept of "objects"

Object : is a thing (Tangible - Intangible)

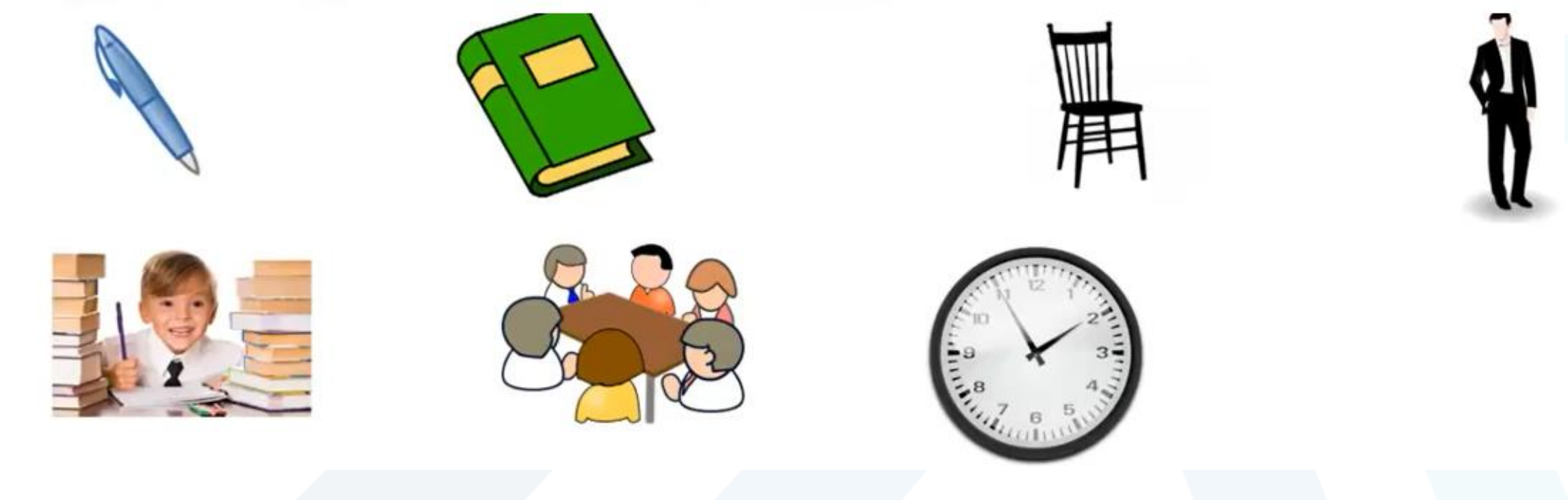

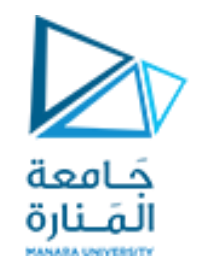

**Objects in College Management Program**

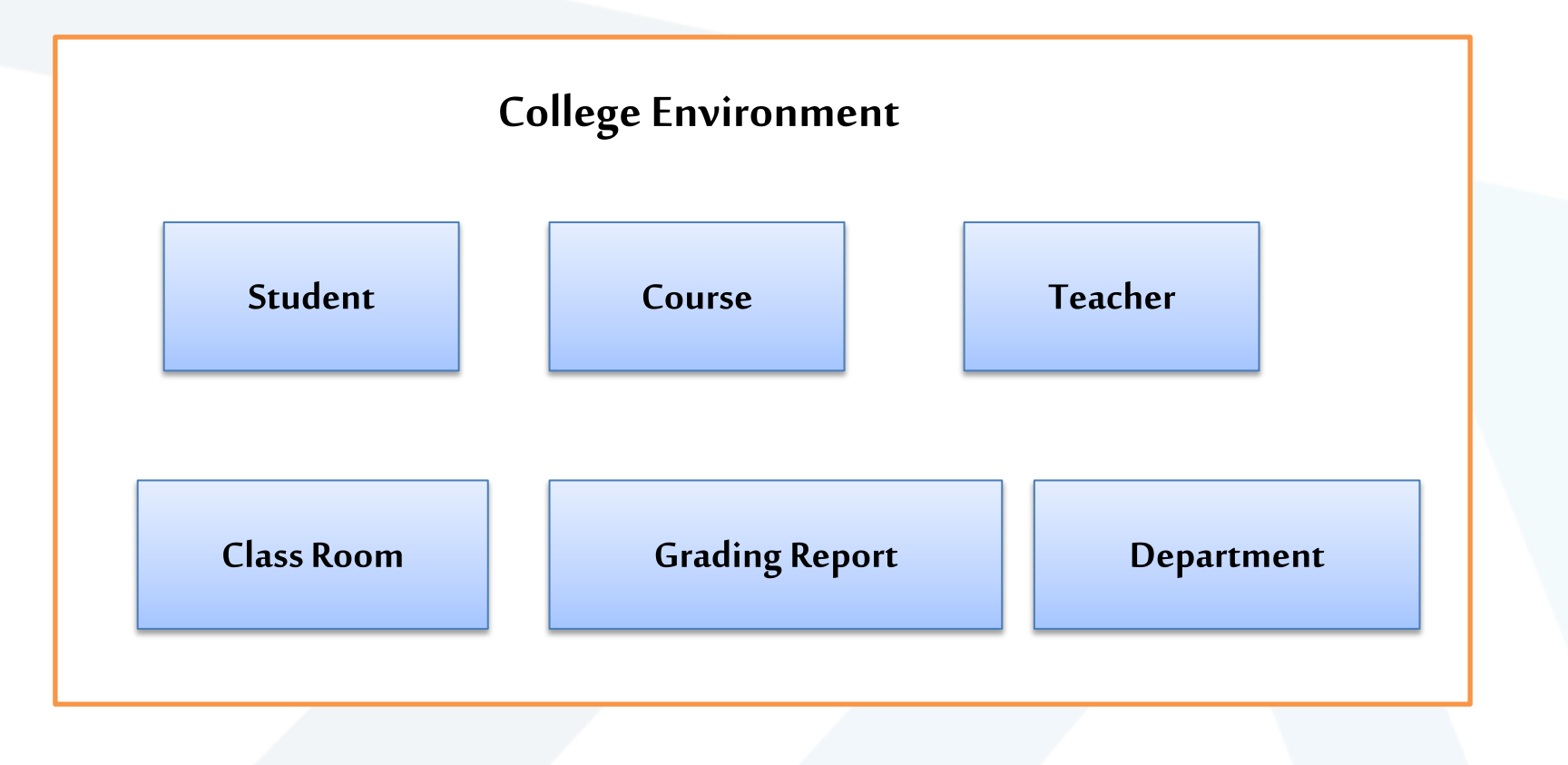

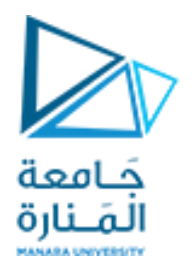

**Objects in Super market Program** 

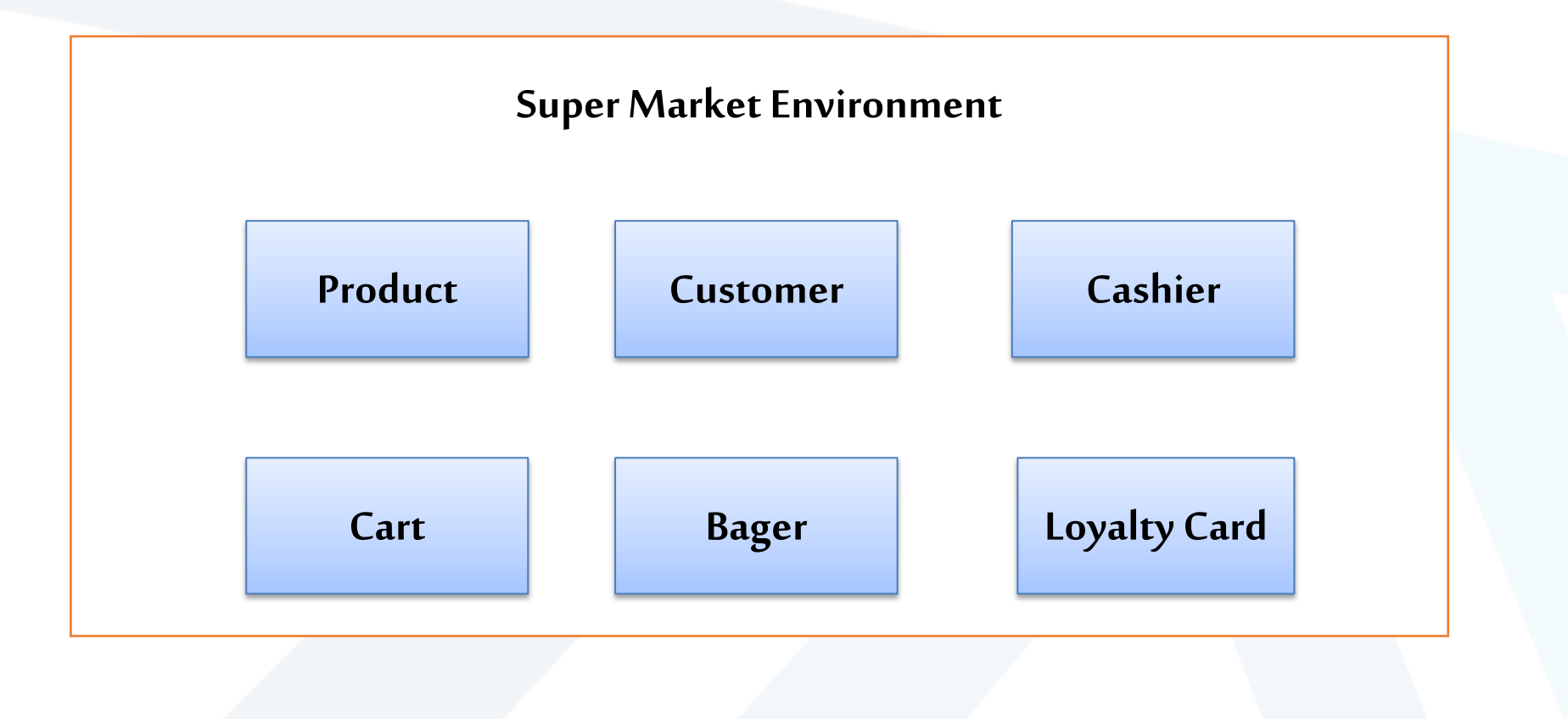

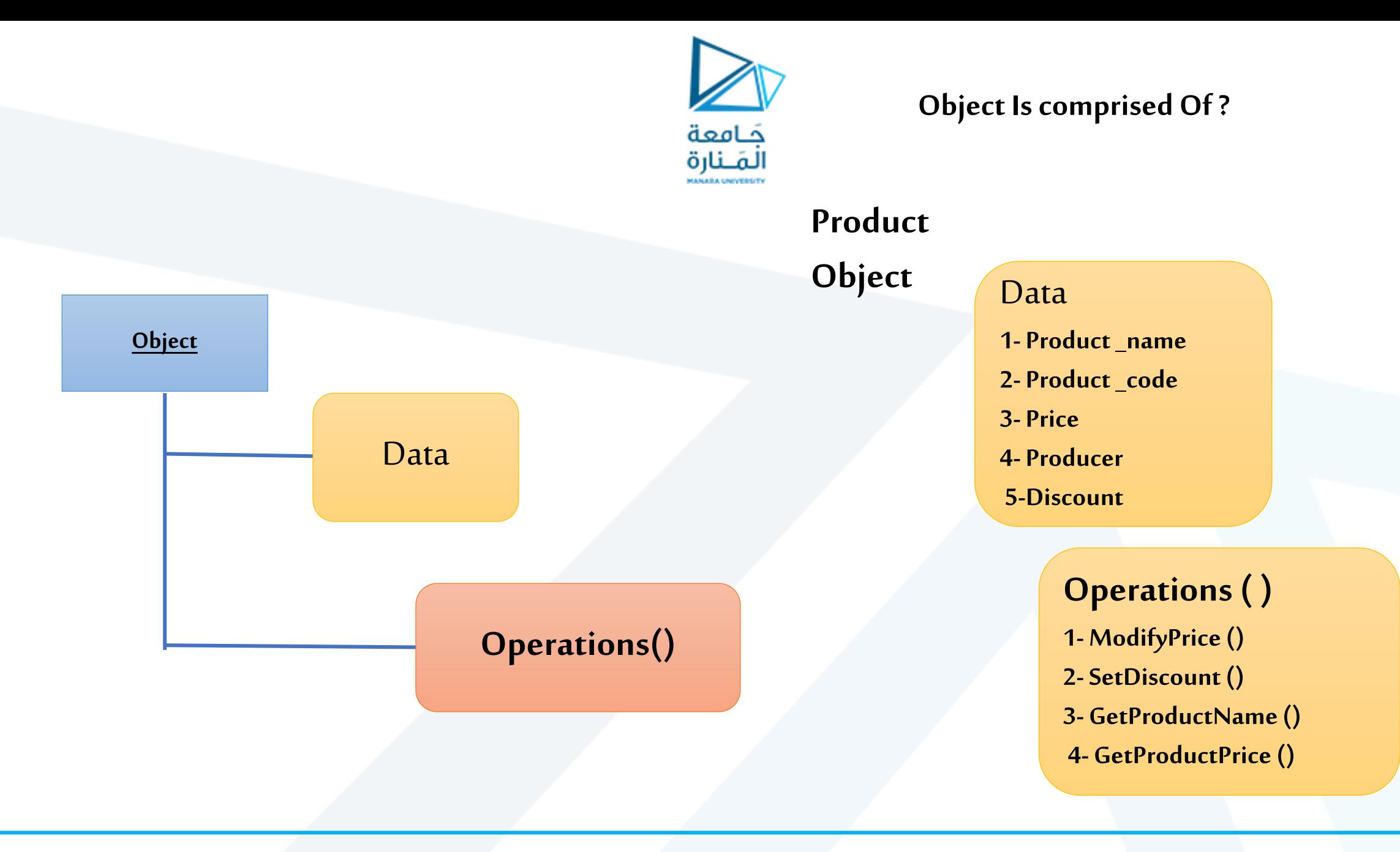

#### 26/21 جامعةاملنارة- هندسة معلوماتية – برمجة 3ف،2 2024/2023

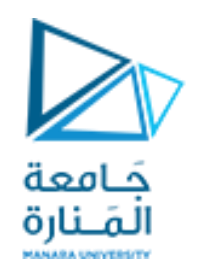

#### **Object Is comprised Of ?**

## **Car Object**

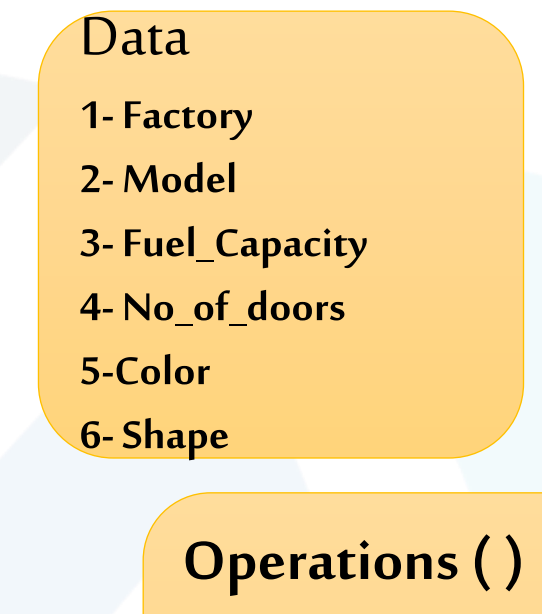

**1-Set Factory Name() 2- Change Color () 3- Get Car Info ()** 

**4-………..**

## **StudentOb**

# ject Data

**1-Student\_name 2- University\_Id 3- Birth\_Date 4- Address5-GPA 6-Study\_Level**

#### **Operations ( )**

- **1- Modify GPA()**
- **2- Change Study level ()**
- **3- Get Student Name ()**
- **4- Get Student Address ()**

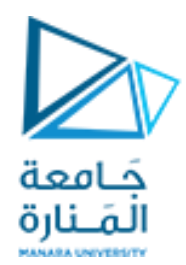

**What is Class ? Why we need It ?**

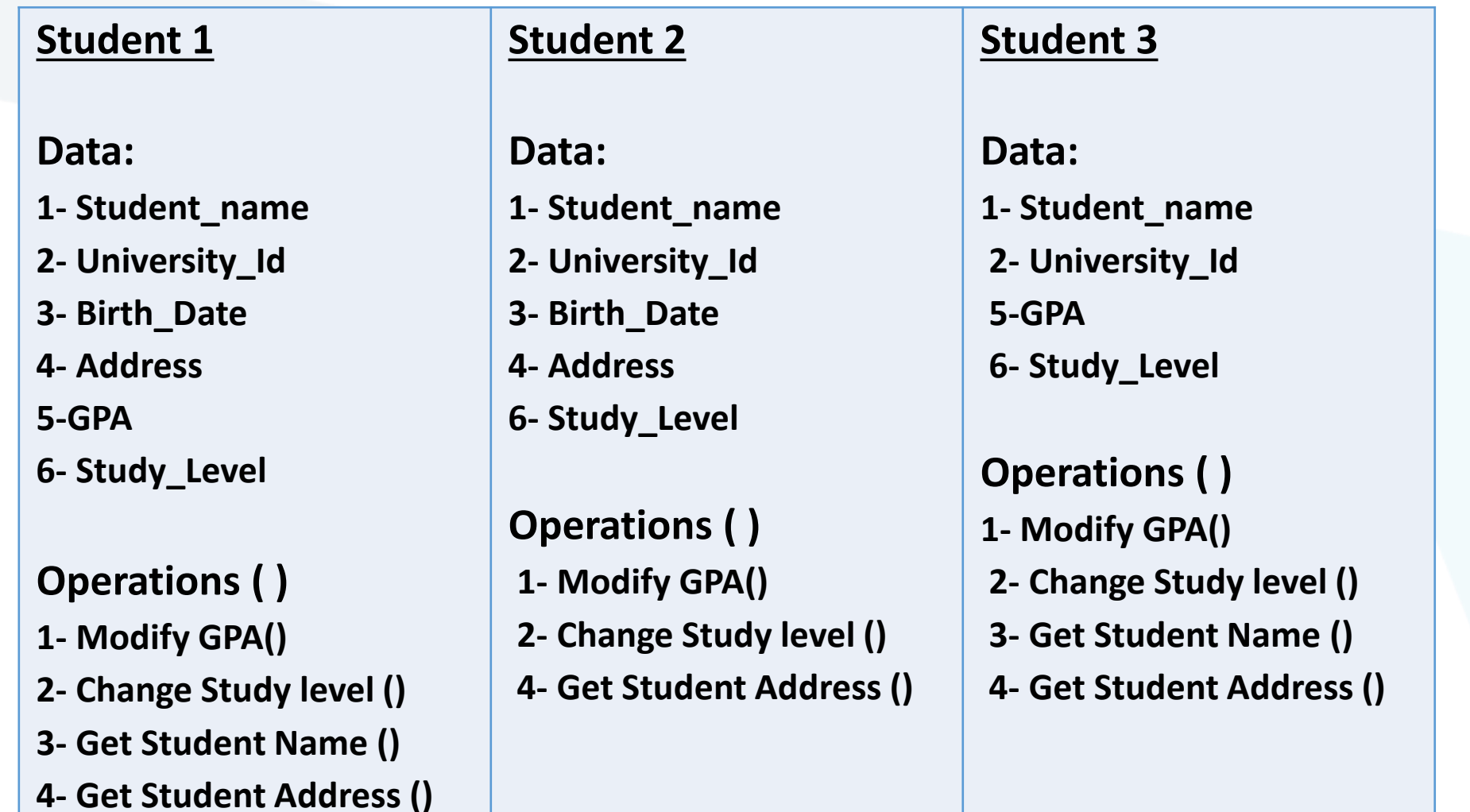

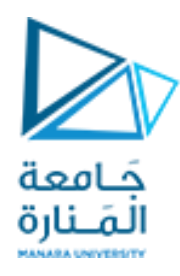

**What is Class ? Why we need It ?**

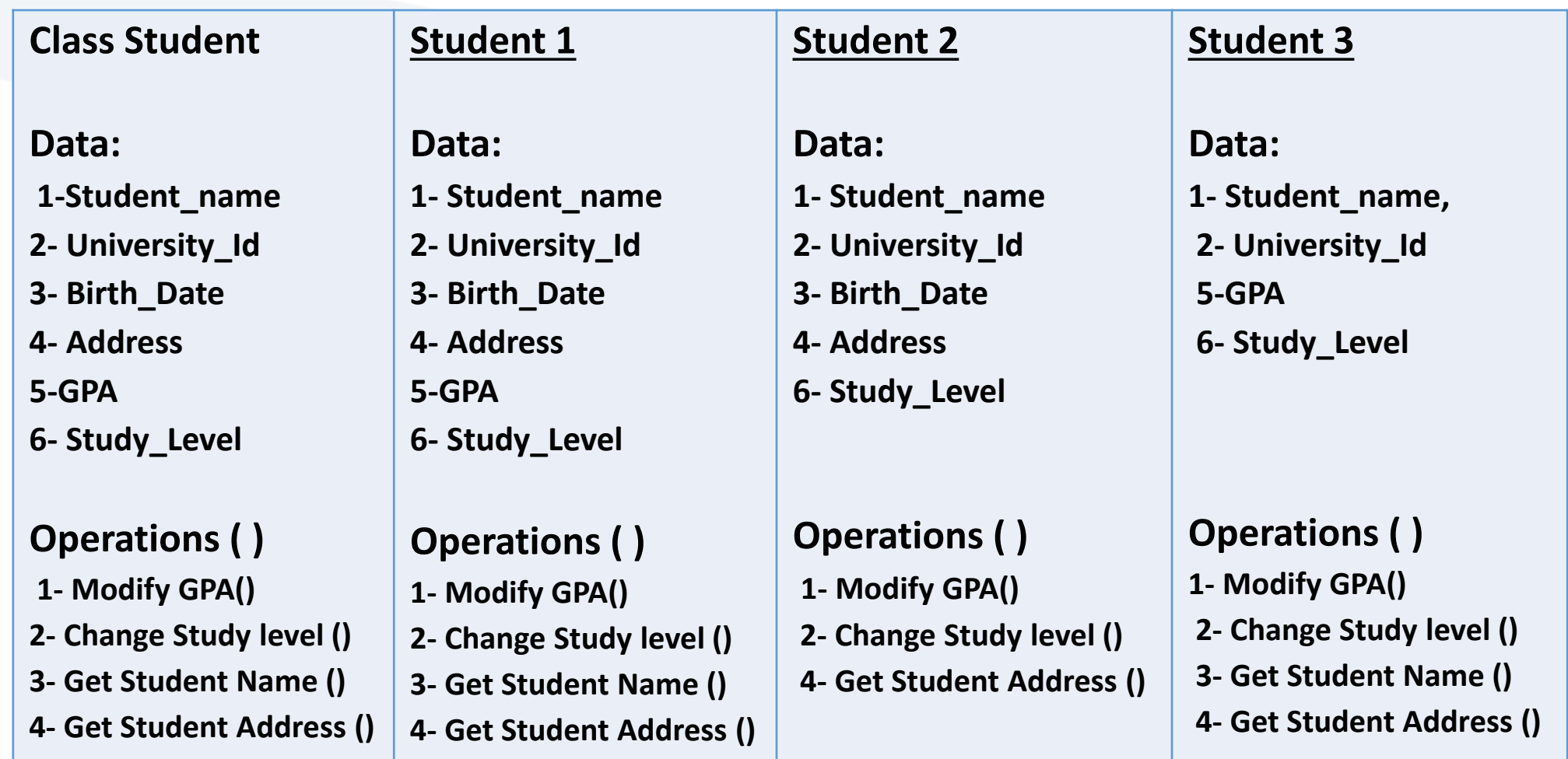

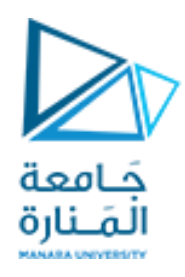

## **What is Class ? Why we need It ?**

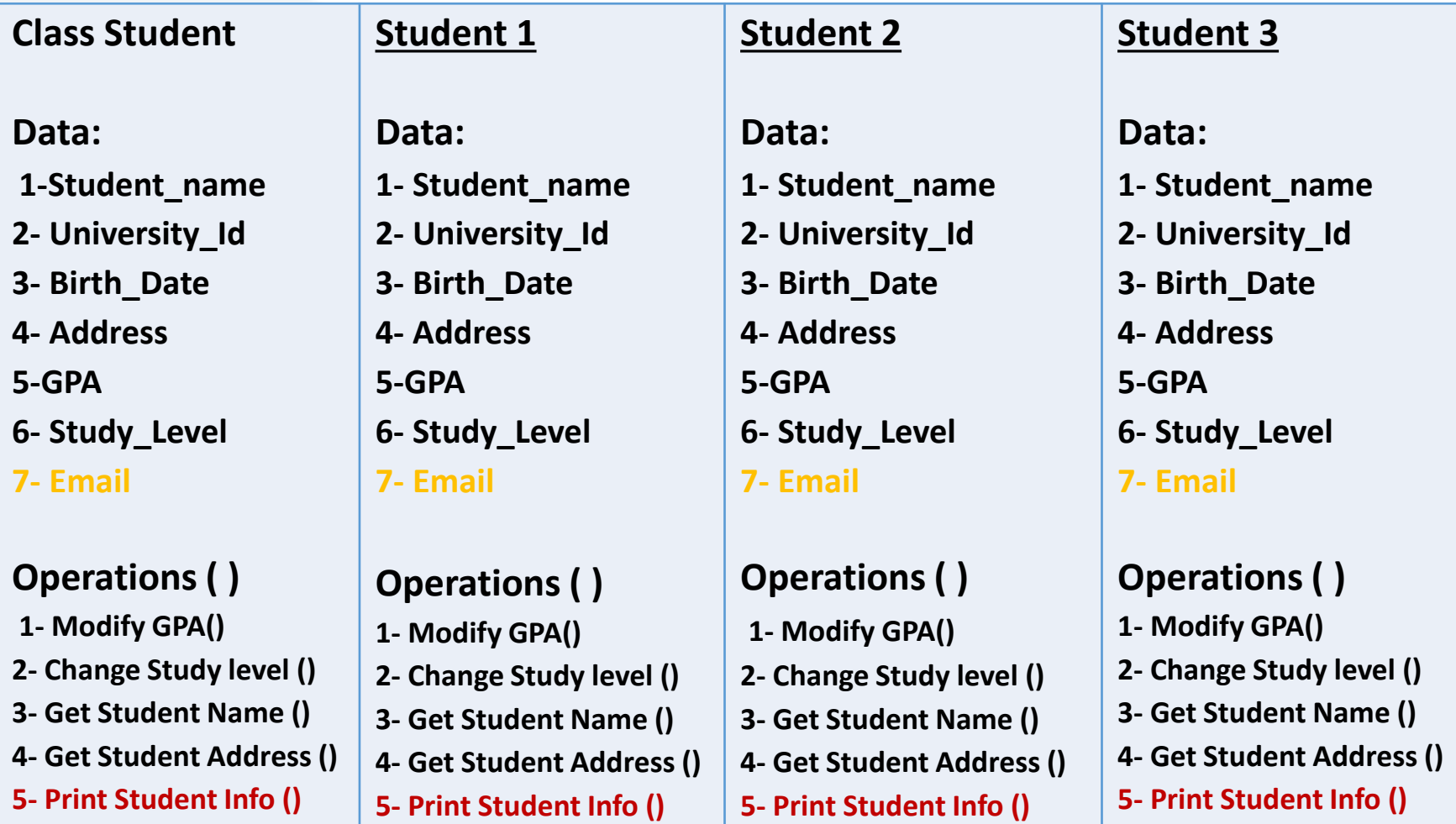

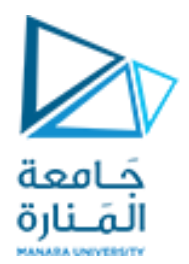

انتهت محاضرة ألاسبوع 1